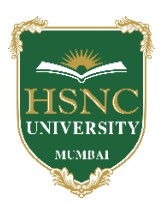

### **HSNC UNIVERSITY, MUMBAI Board of Studies in BVOC In the subject of Web Technologies, KC College**

### **1. Name of Chairperson: -**

- a. **Dr. Rakhi Gupta,** Assistant Professor, Dept. of Information Technology, KC College, HSNC University, [rakhi.gupta@kccollege.edu.in,](mailto:rakhi.gupta@kccollege.edu.in) 9619914191
- **2. Name of Co-chairperson:** 
	- a. **Ms. Geeta N. Brijwani,** Assistant Professor, Dept. of Comp. Sci., KC College, HSNC University, [geeta.brijwani@kccollege.edu.in,](mailto:geeta.brijwani@kccollege.edu.in) 9890857969
- **3. Two to five teachers each having minimum five years teaching experience amongst the full time teachers of the Departments, in the relevant subject.**
	- a. **Mrs. Neha Patel,** Assistant Professor, Dept. of Information Technology, KC College, HSNC University, [neha.patel@kccollege.edu.in,](mailto:neha.patel@kccollege.edu.in) 9820609142
	- b. **Ms. Nashrah Gowalker,** Assistant Professor, Dept. of Information Technology, KC College, HSNC University, [nashrah.gowalker@kccollege.edu.in,](mailto:nashrah.gowalker@kccollege.edu.in) 9664774108
	- c. **Mr. Naveen Pahuja,** Assistant Professor, Dept. of Comp. Sci., KC College, HSNC University, [naveenpahuja94@gmail.com,](mailto:naveenpahuja94@gmail.com) 8856881398
- **4. One Professor / Associate Professor from other Universities or professor / Associate Professor from colleges managed by Parent Body; nominated by Parent Body;**
	- a. **Dr. Sushil Kulkarni,** Associate Professor, Head, Dept. of Mathematics, Jai Hind College Autonomous, Mumbai, [s](mailto:sushiltry@gmail.com)[ushiltry@gmail.com,](mailto:sushiltry@gmail.com) 9967770658
- **5. Four external experts from Industry / Research / eminent scholar in the field relevant to the subject nominated by the Parent Body;**
	- a. **Mr. Ravi Gupta,** Director, Frameboxx 2.0, [ravi@frameboxx.in,](mailto:ravi@frameboxx.in) 9820711434
	- b. **Mr. Harish Chandar,** Director, India Tech International Pvt. Ltd., Mumbai, [harishchandarb@gmail.com,](mailto:harishchandarb@gmail.com) 9821528022
	- c. **Mr. Wilson Rao,** Co-ordinator, Dept. of Information Technology & BVOC, Jai Hind College, Autonomous, [wilsonrao@gmail.com,](mailto:wilsonrao@gmail.com) 9821354297
	- d. **Mr. Maunash A. Jani**, Software Developer, Genius Lynx, Mumbai, [maunash08@gmail.com,](mailto:maunash08@gmail.com) 9022155698
- **6. Top rankers of the Final Year Graduate and Final Year Post Graduate examination of previous year of the concerned subject as invitee members for discussions on framing or revision of syllabus of that subject or group of subjects for one year.** 
	- a. **Mr. Ajit Vishwakarma,** Corporate Master Trainer, Managing Director, Vinayavish LLP, Mumbai, [ajit@vinayavish.com,](mailto:ajit@vinayavish.com) 9987230297

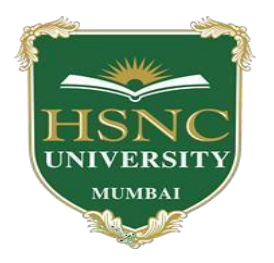

# **HSNC University Mumbai**

(2021-2022)

Ordinances and Regulations

With Respect to

For the Programme Under

# **Bachelor of Vocational Studies in Web Technologies**

**Curriculum – Second Year BVoc Programme** 

**Semester-III and Semester -IV**

**2021-2022**

**HSNC University, Mumbai**

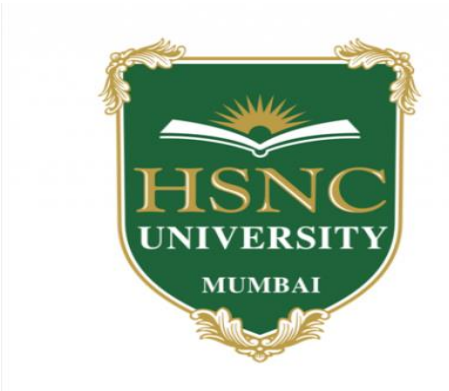

# **Syllabus for S.Y.B.Voc Program: B.Voc Course: Web Technologies With effect from the academic year 2021-2022**

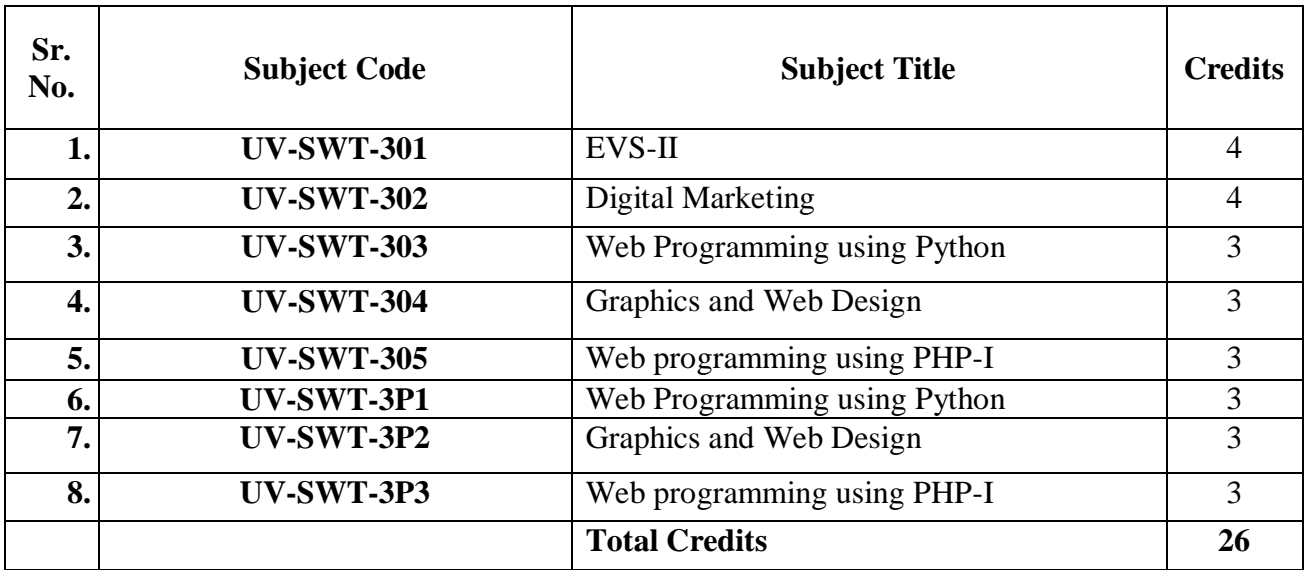

## **Second Year Semester – III Subject Information**

### **Detailed Scheme Theory S. Y. BVOC 2021-2022 SEM 3 S.Y B.VOC 301: EVS-II**

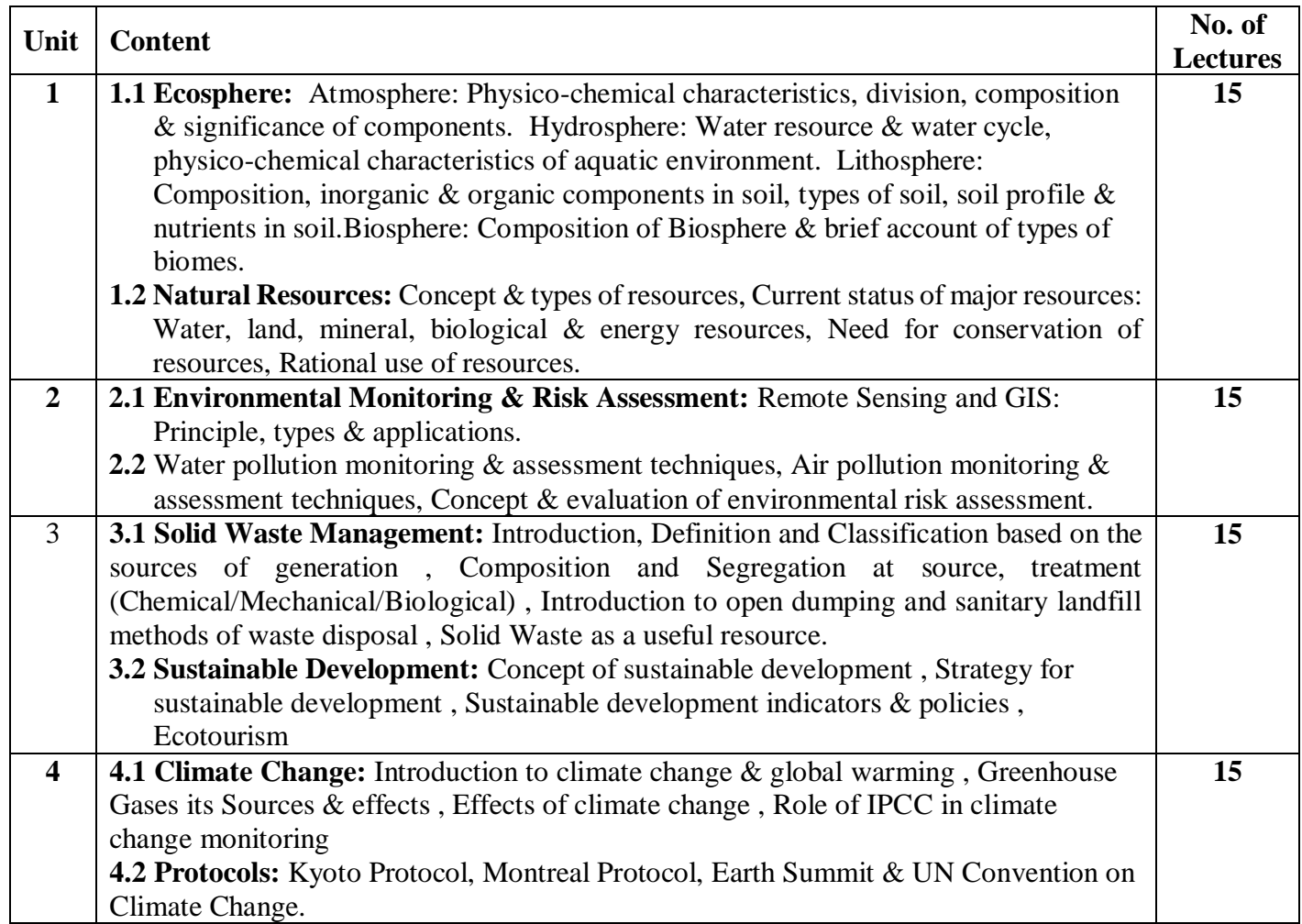

### **References:**

1. Ahluwalia V.K. & Malhotra Sunita: Environmental Science. Ane Books India 2006.

2. Anjaneyulu Y.: Environmental Impact Assessment Methodologies. B.S Publication Hyderabad. 2002.

3. Charles H. Southwid: Ecology & Quality of our Environment. D. Van Nostrand Co. N.Y. 1976.

4. Daniel Botkin & Edward Kellere: Environmental Science – Earth as living Planet. J. Wiley & Sons 1995.

 5. Dara S.S. & Mishra D.D.: Text book of Environmental Chemistry & Pollution Control. Revised edition; Publsh. S. Chand.

 6. David D. Kemp: Global Environmental Issues – A Climatological Approach. Roult Ledge & Company, London & N.Y. 1990.

# **S.Y B.VOC 302 : Digital Marketing**

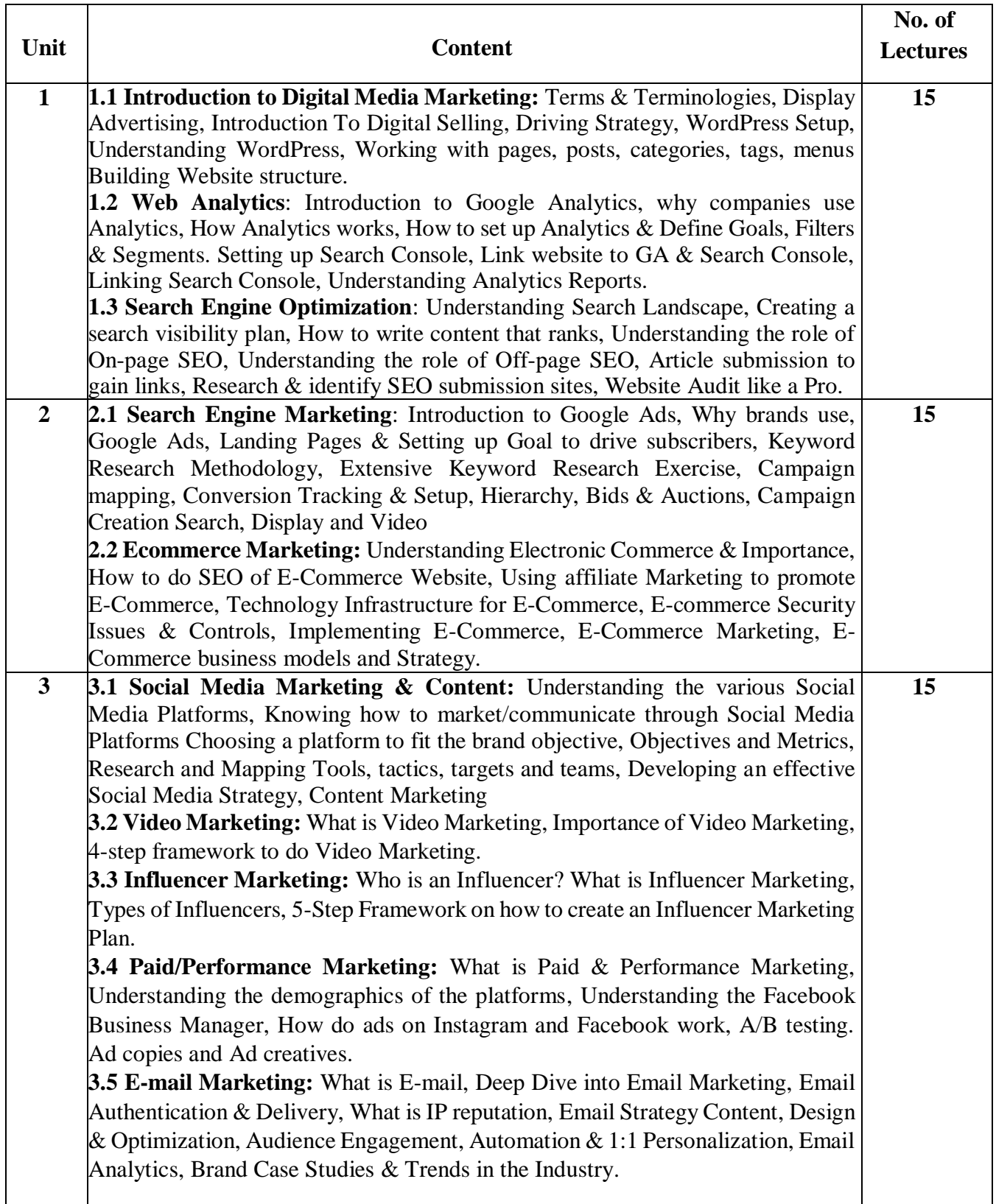

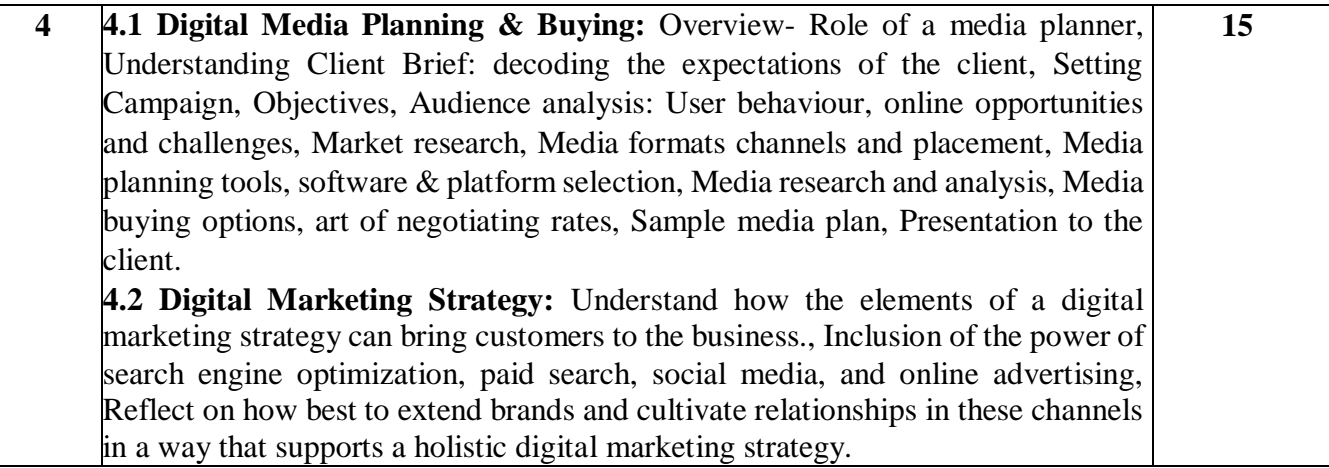

#### **Reference Books:**

- 1. Digital Marketing All-in-One For Dummies, Stephanie Diamond, Wiley and Sons,1st 2019.
- 2. Social Media Marketing All-in-one Dummies, Jan Zimmerman, Deborah Ng, 4th Edition; John Wiley & Sons Inc, 2017.
- 3. Digital Marketing For Dummies, Ryan Deiss and Russ Henneberry. John Wiley & Sons 1st edition 2017.

### **S.Y B.VOC 303: Web Programming using Python**

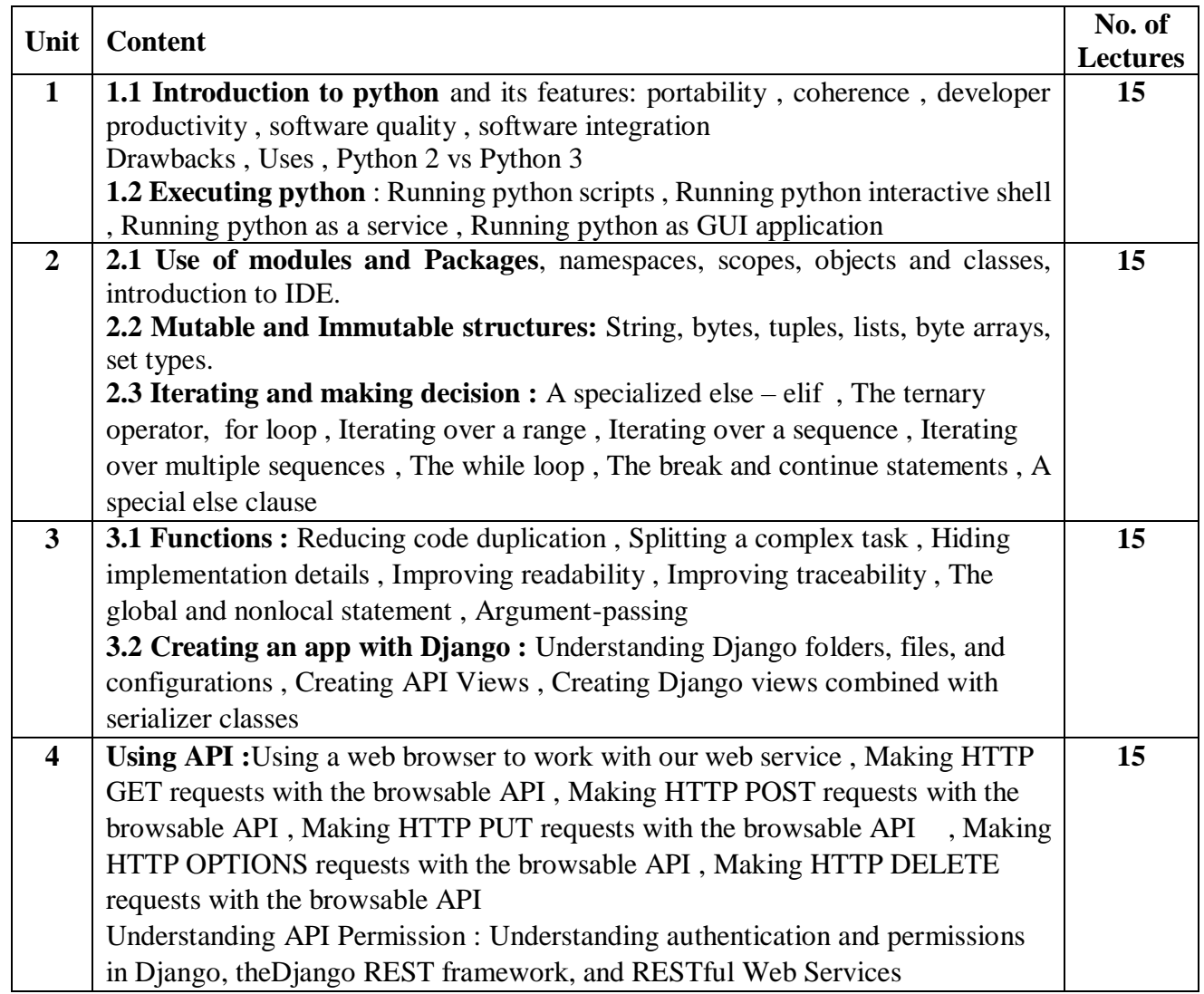

### **Reference Books:**

1. Get hands-on with Python Programming and Django web development ,Fabrizio Romano , Gastón C. Hillar , Arun Ravindran

# **S.Y B.VOC 304: Graphics and Web Design**

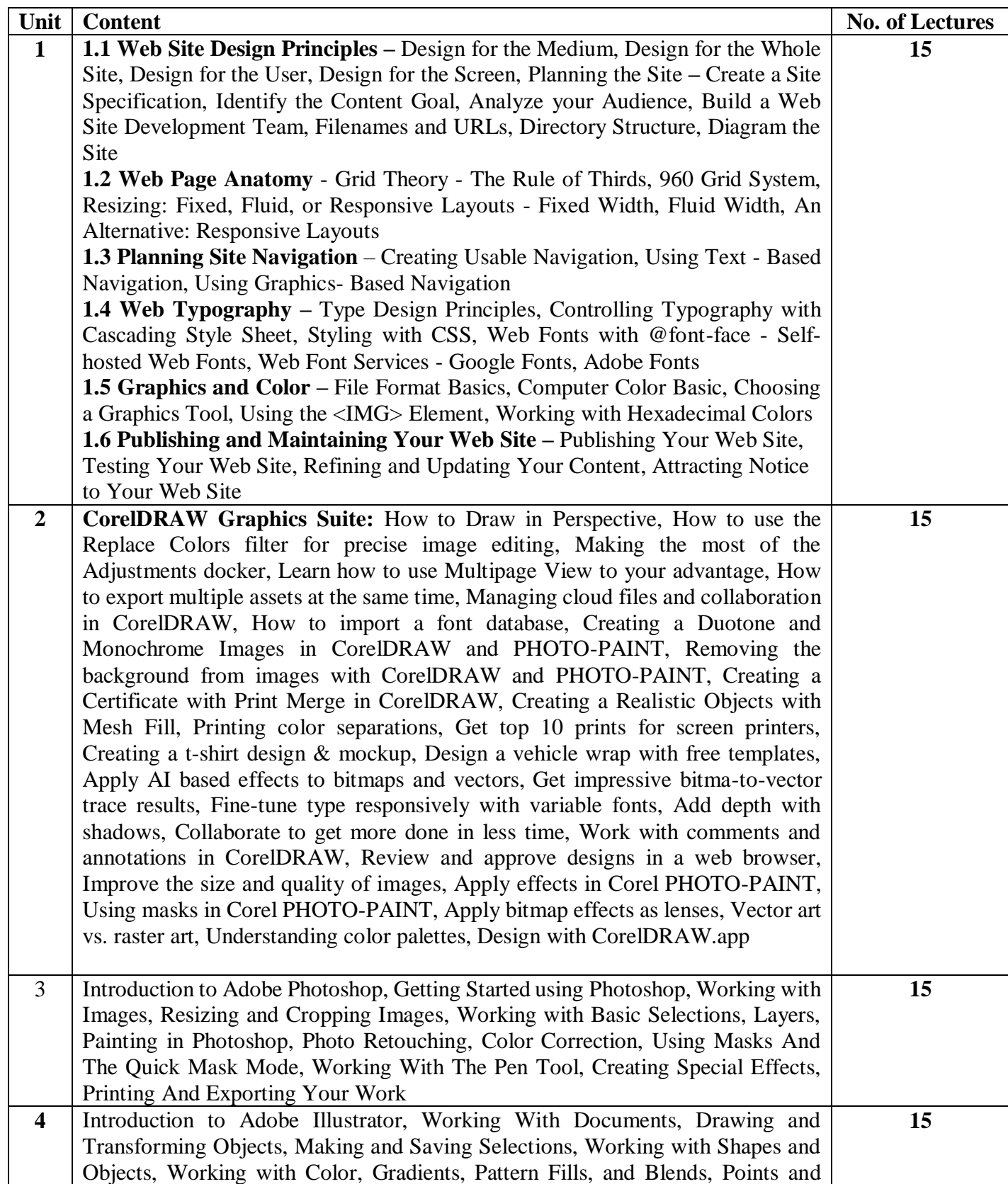

![](_page_10_Picture_205.jpeg)

### **References:**

- 1. Principles of Web Design by Joel Sklar, 6th Edition, Cengage, 2015.
- 2. The Principles of Beautiful Web Design, 3rd Edition, By Jason Beaird, James George (SitePoint)
- 3. <https://www.coreldraw.com/en/learn/tutorials/?topNav=en>
- 4. <https://helpx.adobe.com/photoshop/tutorials.html>
- 5. <https://helpx.adobe.com/in/illustrator/tutorials.html>

### **S.Y B.VOC 305: Web Programming using PHP-I**

![](_page_10_Picture_206.jpeg)

#### **References:**

- 2. HTML 5 Black Book, Covers CSS 3, JavaScript, XML, XHTML, AJAX, PHP and jQuery, 2ed, Dreamtech Press
- 3. Web Programming and Interactive Technologies, scriptDemics, StarEdu Solutions India. PHP: A Beginners Guide, Vikram Vaswani, TMH
- 4. Learning PHP, MySQL, JavaScript, CSS & HTML5, Robin Nixon, O'Reilly.

PHP, MySQL, JavaScript & HTML5 All-in-one for Dummies, Steve Suehring, Janet Valade Wiley  $5.$  www.w3schools.com

### **PRACTICALS: Web Programming using Python S.Y B.VOC-3P1**

![](_page_11_Picture_166.jpeg)

### **PRACTICALS: Graphics and Web Design S.Y B.VOC-3P2**

![](_page_11_Picture_167.jpeg)

### **PRACTICALS: Web Programming using PHP-I S.Y B.VOC-3P3**

![](_page_11_Picture_168.jpeg)

![](_page_12_Picture_55.jpeg)

![](_page_13_Picture_115.jpeg)

### **Second Year Semester -IV Subject Information**

### **Detailed Scheme Theory S. Y. B.VOC 2021-2022 SEM 4 S.Y B.VOC 401: Cyber Law**

![](_page_14_Picture_182.jpeg)

### **Text Books:**

- 1) Vivek Sood, "Cyber Laws Simplified", Mc Graw Hill
- 2) Anthony Reyes, "Cyber Crime Investigations: Bridging the Gaps Between Security Professionals, Law Enforcement, and Prosecutors.
- 3) 3 Brian Craig, *"Cyberlaw: The Law of the Internet and Information Technology",* 1st ed., Prentice Hall, 2012.
- 4) 4. Faiyaz Ahamad, " Cyber Law and Information Security" , Dreamtech Press

#### **References:**

- 1. Marcia P. Miceli, "Whistle-Blowing in Organizations"
- 2. Jonathan Rosenoer, " Cyber Law , The Law of internet, Springer 1.

# **S.Y B.VOC 402: Software Engineering**

![](_page_15_Picture_183.jpeg)

![](_page_16_Picture_205.jpeg)

### **Reference Books:**

- 1. Software Engineering by Ian Somerville, Pearson Education. Ninth Edition.
- 2. Software Engineering by Pankaj Jalote, Narosa Publication
- 3. Software engineering, a practitioner's Approach by Roger Pressman, Tata Mcgraw-Hill, Seventh Edition.
- 4. Software Engineering principles and practice by WS Jawadekar, Tata Mcgraw-hill
- 5. Software Testing and Continuous Quality Improvement by William E. Lewis, CRC Press, Third Edition, 2016
- 6. Software Testing: Principles, Techniques and Tools by M. G. Limaye, TMH, 2017.

7. Foundations of Software Testing by Dorothy Graham, Erik van Veenendaal, Isabel Evans, Rex Black, Cengage Learning, Third Edition.

- 8. Software Testing Technique by Boris Beizer, Dreamtech Press, Premier press 2014
- 9 Software Testing: A Craftsman"s Approach by Paul C. Jorgenson, CRC Press, Fourth Edition 2017
- 10 Software Testing A Craftsman's approach by Paul C. Jorgensen, CRC Press, Second Edition 1997

### **S.Y B.VOC 403: Website Publishing and Management**

![](_page_17_Picture_211.jpeg)

#### **References:**

1. Git

=> https://git-scm.com/

=> https://git-scm.com/doc

2. GitHub

=> https://docs.github.com/en

https://developer.mozilla.org/en-US/docs/Learn/Getting\_started\_with\_the\_web/Publishing\_your\_website https://developer.mozilla.org/en-US/docs/Learn/Common\_questions/What\_is\_a\_web\_server https://en.wikipedia.org/wiki/Web\_hosting\_service https://docs.plesk.com/en-US/obsidian/ https://docs.cpanel.net/installation-guide/install/

# **S.Y B.VOC 404: Marketing Management and Automation**

![](_page_18_Picture_172.jpeg)

### **Reference Books:**

[https://www.linkedin.com/learning/marketing-tools-automation/modern-marketing-is](https://www.linkedin.com/learning/marketing-tools-automation/modern-marketing-is-automated?autoplay=true&trk=learning-course_tocItem&upsellOrderOrigin=default_guest_learning)[automated?autoplay=true&trk=learning-course\\_tocItem&upsellOrderOrigin=default\\_guest\\_learning](https://www.linkedin.com/learning/marketing-tools-automation/modern-marketing-is-automated?autoplay=true&trk=learning-course_tocItem&upsellOrderOrigin=default_guest_learning) <https://www.hubspot.com/resources> <https://developers.activecampaign.com/> <https://www.salesforce.com/in/resources/videos/#!page=1> <https://www.zoho.com/crm/help/?src=rdd> <https://www.odoo.com/slides> https://help.autopilotapp.com/

### **Textbook:**

- 1. Adrian Payne, Services Marketing
- 2. Balasubramaniyan, K., Essence of Customer Relationship Management
- 3. Helen Woodruffe, Services Marketing
- 4. Service Marketing and Management Balaji S.Chand
- 5. R.Srinivasan Services marketing PHI.
- 6. Kaushik Mukerjee CRM PHI.
- 7. Bharat WAkhlu \_ Total Quality S.Chand.
- 8. CRM in Banking & Insurance V.V.Gopal

### **S.Y B.VOC 305: Web Programming using PHP-II**

![](_page_19_Picture_179.jpeg)

### **References:**

- 1. HTML 5 Black Book, Covers CSS 3, JavaScript, XML, XHTML, AJAX, PHP and jQuery, 2ed, Dreamtech Press
- 2. Web Programming and Interactive Technologies, scriptDemics, StarEdu Solutions India. PHP: A Beginners Guide, Vikram Vaswani, TMH
- 3. Learning PHP, MySQL, JavaScript, CSS & HTML5, Robin Nixon, O'Reilly. PHP, MySQL, JavaScript & HTML5 All-in-one for Dummies, Steve Suehring, Janet Valade Wiley
- 4. www.w3schools.com

### **PRACTICALS: Website Publishing and Management S.Y.B.VOC-4P1**

![](_page_21_Picture_171.jpeg)

### **PRACTICALS: Marketing Management and Automation S.Y.B.VOC-4P2**

![](_page_21_Picture_172.jpeg)

### **PRACTICALS: Web Programming using PHP-II S.Y B.VOC-4P3**

![](_page_22_Picture_67.jpeg)